# **M2 Matlab Programme**

Auswahlanweisungen (if-then-else), Schleifen (for und while), Skripte und Funktionen (m-Files), anonyme Funktionen, Funktions-Handles

12.11.2014

### **Skripte (m-Files)**

## **Ein Skript . . .**

- . . . ist eine Sequenz von Befehlen
- . . . hat den gleichen Effekt wie bei Eingabe in die Konsole

### **Variablen in Skripten**

• gleiche Variablen wie in der Konsole (gleicher Workspace)

#### **Spezialzeichen**

- Zeilenende: Befehlstrenner (ausser nach ...)
- , (Komma): Befehlstrenner
- ; (Strichpunkt): Befehlstrenner, sowie Ausgabe unterdrücken
- % (Prozent): Kommentar (bis Zeilenende)
- ... (3 Punkte): Fortsetzungszeile, Kommentar bis Zeilenende M2-2

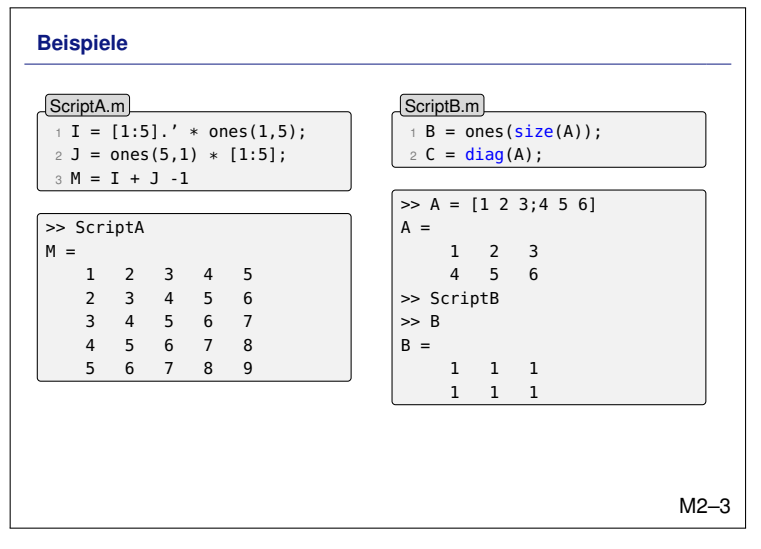

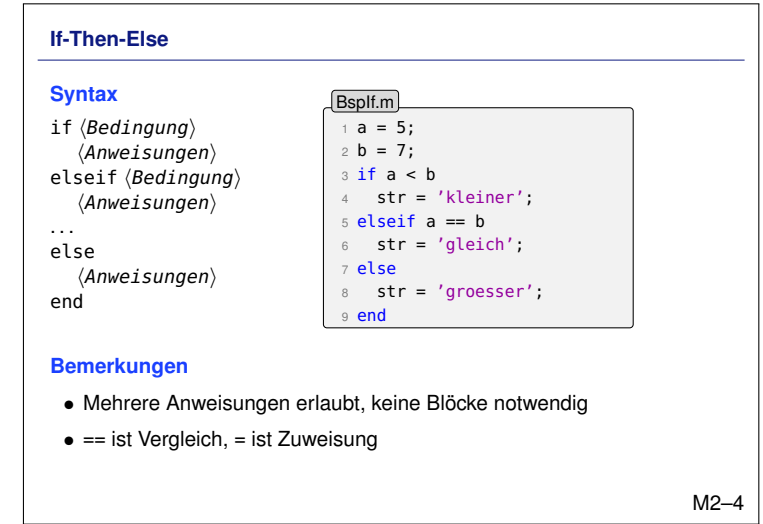

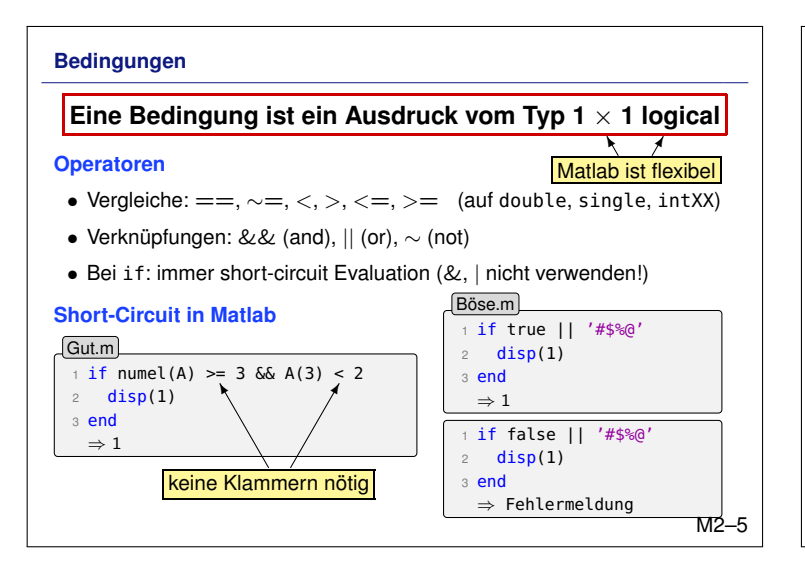

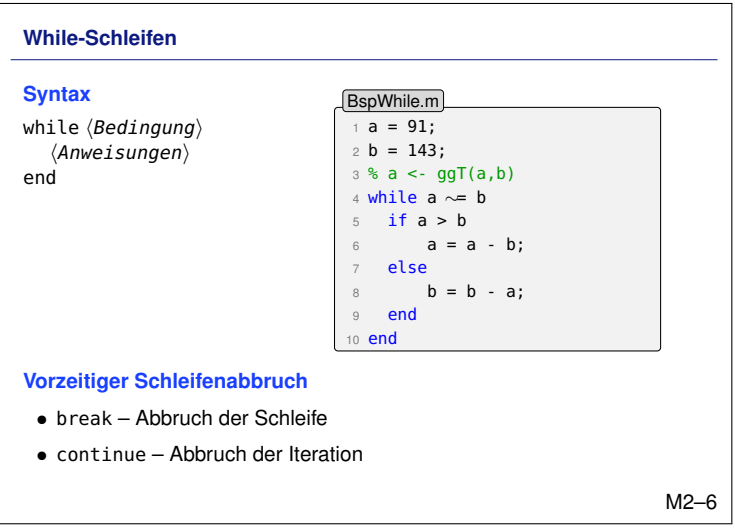

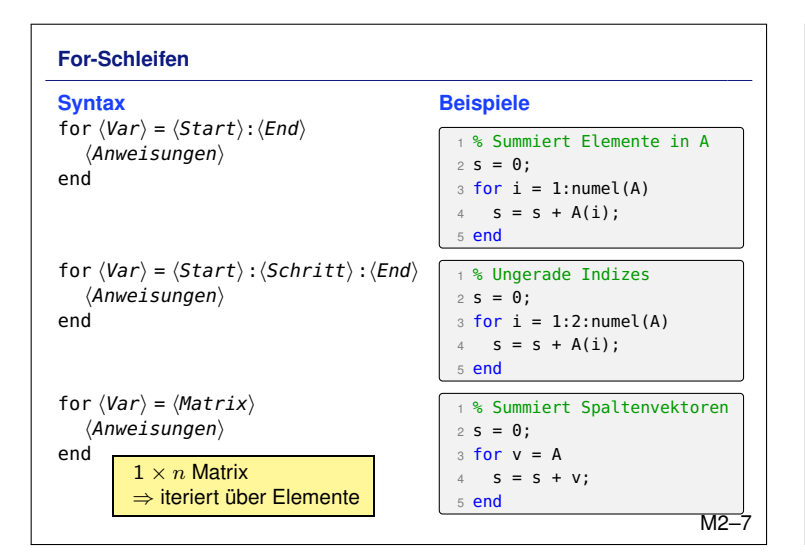

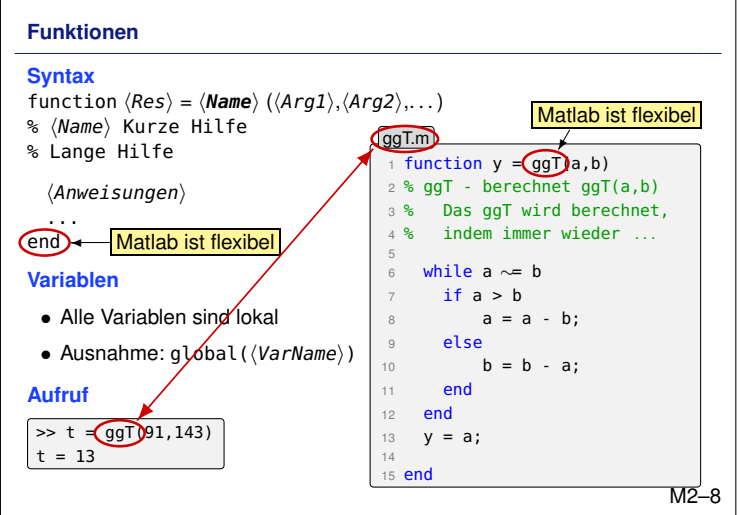

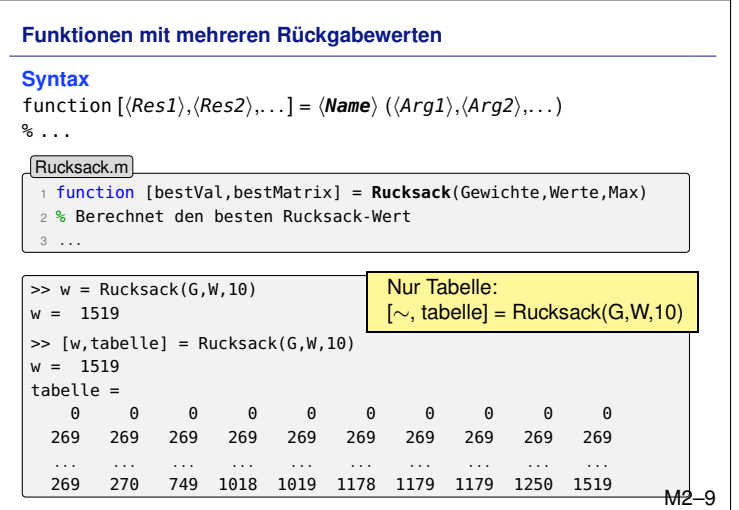

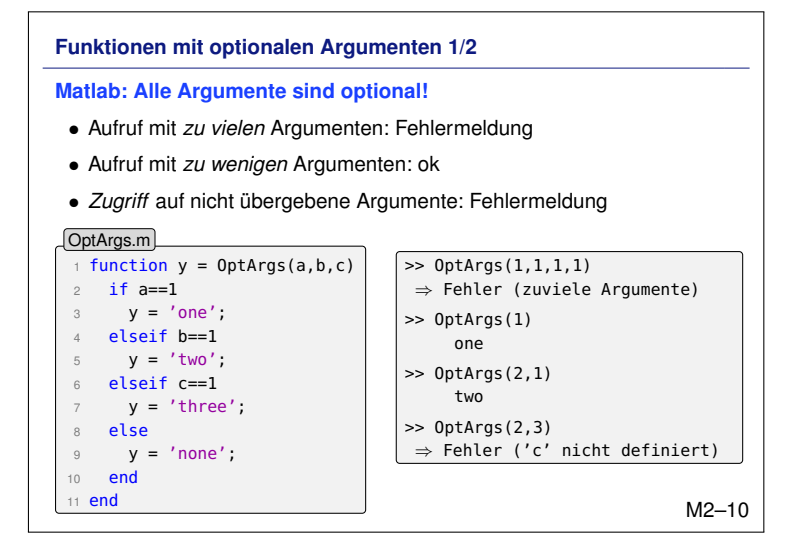

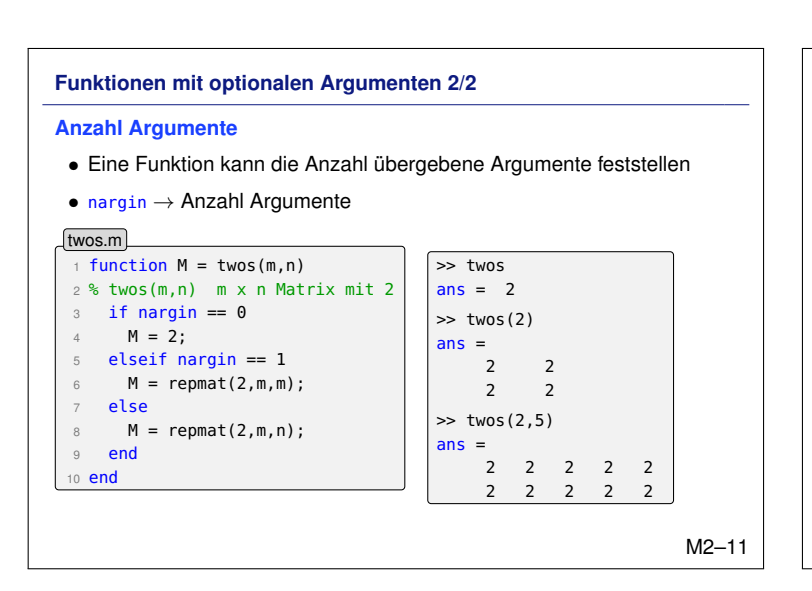

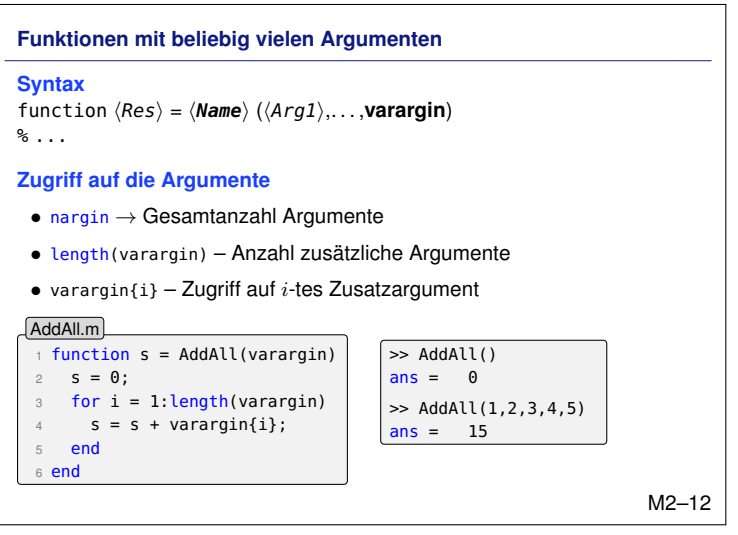

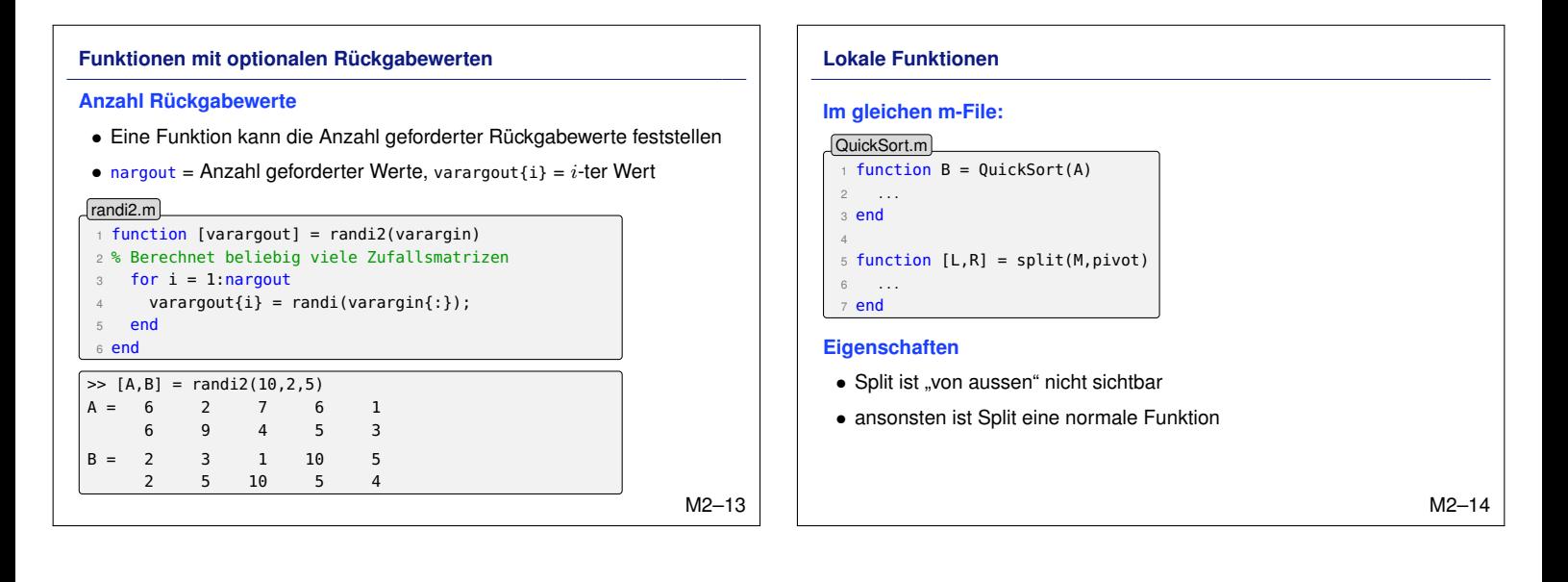

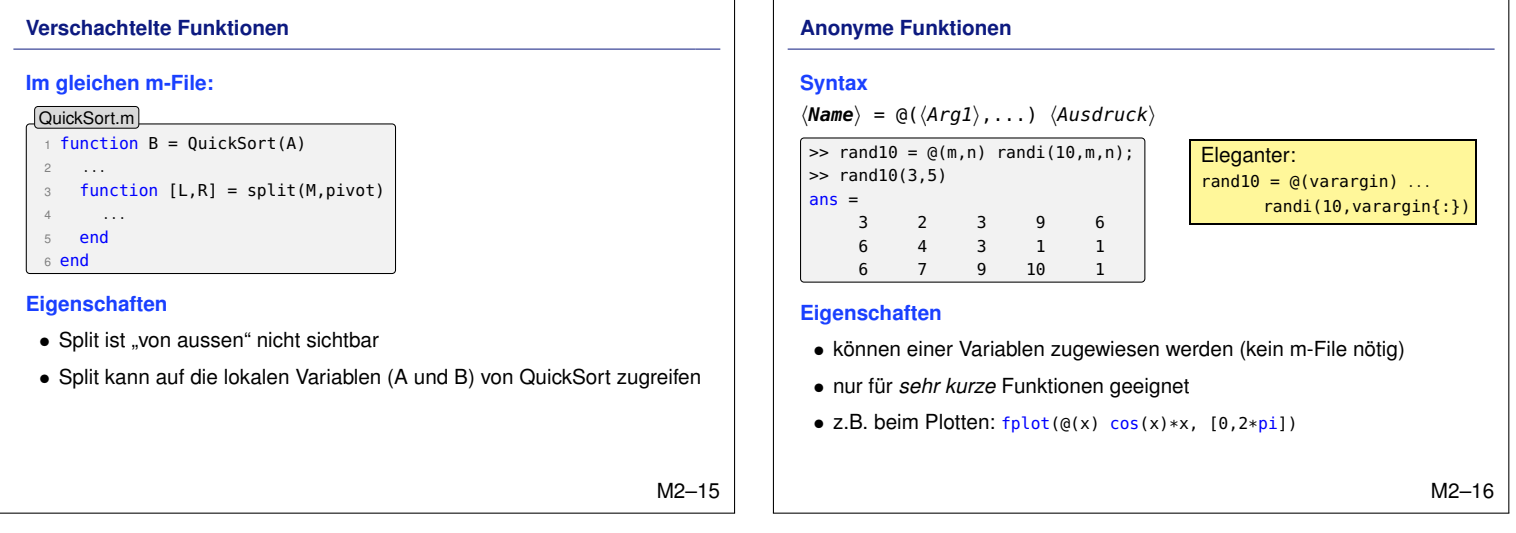

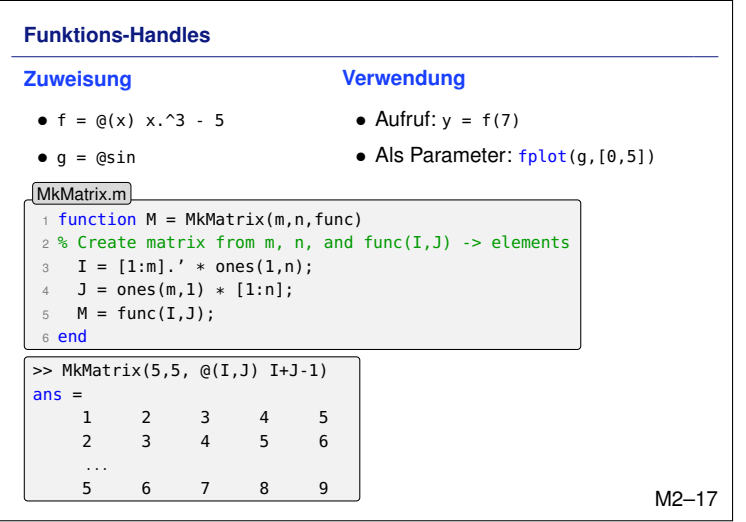

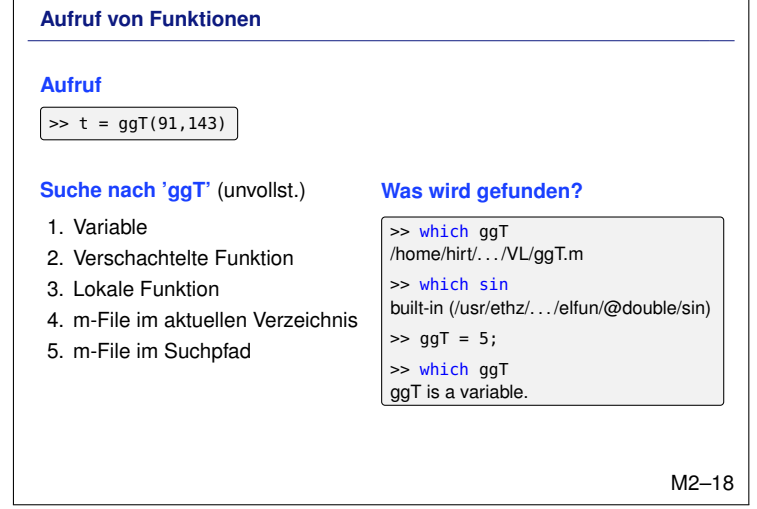